# **Machine Learning with a Quick Start Guide: Unlocking the Mysteries of AI**

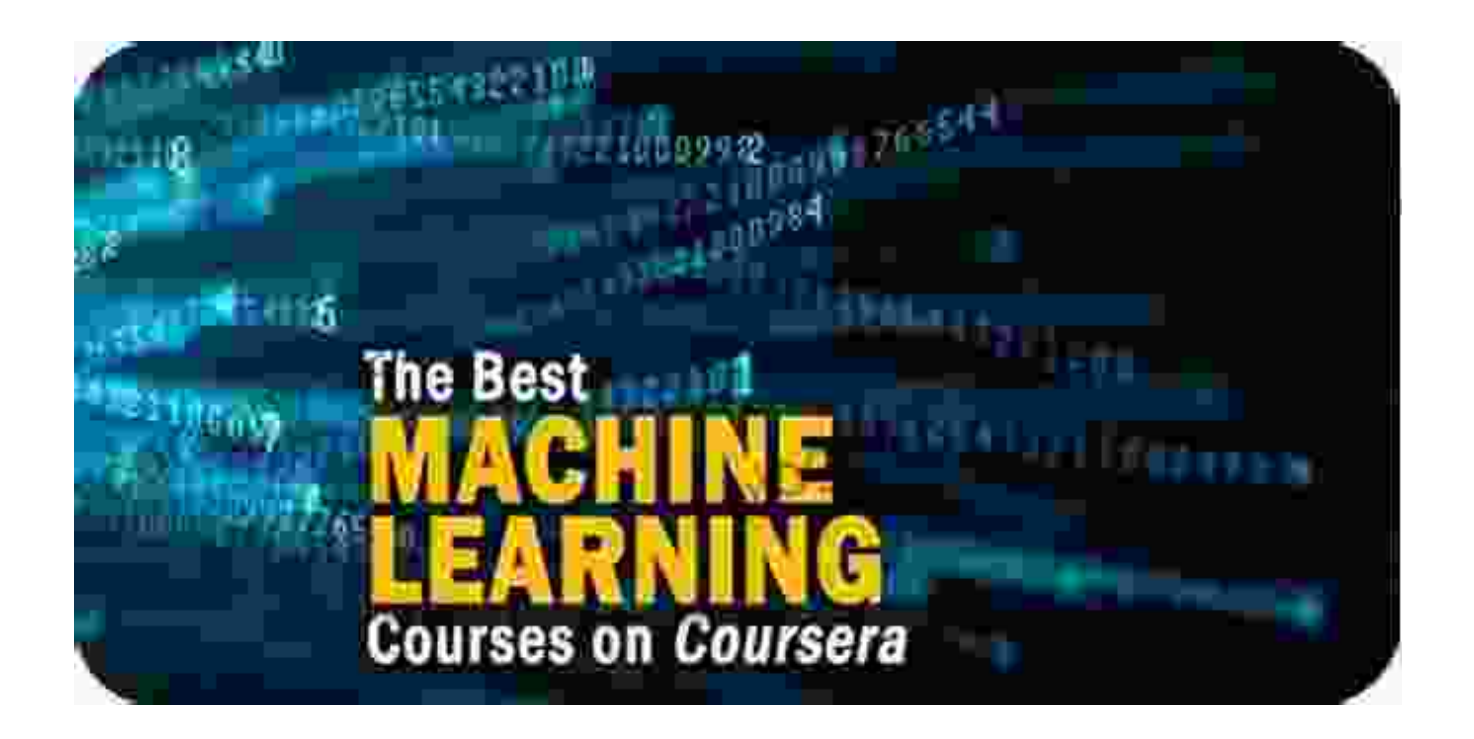

Machine learning is a subfield of artificial intelligence (AI) that gives computers the ability to learn without being explicitly programmed. It is a rapidly growing field with applications in a wide range of areas, including finance, healthcare, and manufacturing.

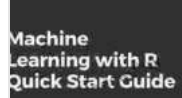

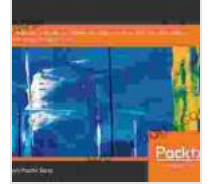

**Machine Learning with R Quick Start Guide: A [beginner's guide to implementing machine learning](https://biography.deedeebook.com/reads.html?pdf-file=eyJjdCI6IlwvVkdKamcrYm1kZjMrMzBWNHB0Qno5ODNIaTh5M2V4a25EY2pMUXhkZUJVNjkwc2xKbVwvalhxOFIzQm5mQ2VOU0hFTjN5NVFpV0tkTldQZDQ2K2J5cmhSMHBhUVVDbXhBRmhFb1pqNkZsOWhuQ3dUUExscFpYMDlhY0JzOGxoYjRuckJYVmY4UFwvTjc5bDhjMGhLZHNcL0JzM1BPcVRXV2RrXC9kbDVWd2Z2KzdIdFwvTDB2ZE53TWt3QmdnT2Y5cFpWWk9RY3Z1eWRqR0NyaUhKdkF6TEtmYWx6blQ3ZmU1Y05tWlE3bUtQNGJxOFBPTzVRaEU5QzViYWRSSXg4Q1RMbkhQNWRGYUliUm5DWU90UDFkNTlSXC9ocmc0NTA4UU5vUkRqeGpcL3g1dDhpUms9IiwiaXYiOiJiMGQwMzJhYjllODQwNzU5NjJiOTE4YzY3MzIwYzcwZiIsInMiOiIyNGI3Y2M1MGE0MDkzZDM1In0%3D) techniques from scratch using R 3.5** by Kees Van den End

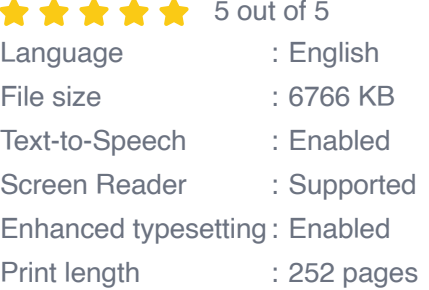

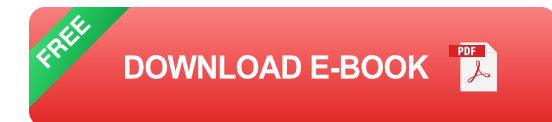

#### **How Machine Learning Works**

Machine learning algorithms are designed to learn from data. They are given a set of training data, which is used to create a model. The model can then be used to make predictions on new data.

There are many different types of machine learning algorithms. The most common type is supervised learning, which is used when the training data includes both the input data and the corresponding output data. Other types of machine learning algorithms include unsupervised learning, which is used when the training data includes only the input data, and reinforcement learning, which is used when the algorithm learns by interacting with its environment.

#### **Applications of Machine Learning**

Machine learning has a wide range of applications in many different areas. Some of the most common applications include:

- **Predictive analytics:** Machine learning algorithms can be used to  $\blacksquare$ predict future events, such as the weather or the stock market.
- **Image recognition:** Machine learning algorithms can be used to ú. identify objects in images. This technology is used in a variety of applications, such as facial recognition and medical imaging.
- **Natural language processing:** Machine learning algorithms can be u, used to understand and generate human language. This technology is

used in a variety of applications, such as machine translation and spam filtering.

**Recommendation systems:** Machine learning algorithms can be a. used to recommend products or services to users. This technology is used in a variety of applications, such as online shopping and music streaming.

#### **Quick Start Guide to Machine Learning**

If you are interested in learning more about machine learning, there are a number of resources available online. Here is a quick start guide to help you get started:

**Step 1: Learn the basics of machine learning.** There are a number of online courses and tutorials that can teach you the basics of machine learning. One of the most popular courses is the Machine Learning course on Coursera.

**Step 2: Choose a machine learning algorithm.** Once you understand the basics of machine learning, you can choose a machine learning algorithm to use. There are a number of different algorithms to choose from, and the best algorithm for you will depend on the task you are trying to solve.

**Step 3: Collect and prepare your data.** The next step is to collect and prepare your data. The data you use will depend on the task you are trying to solve. Once you have collected your data, you need to clean and prepare it so that it can be used by the machine learning algorithm.

**Step 4: Train your model.** Once you have prepared your data, you can train your model. The training process involves feeding your data into the machine learning algorithm and allowing the algorithm to learn from the data. The training process can take several hours or even days, depending on the size of your data set and the complexity of your model.

**Step 5: Evaluate your model.** Once your model is trained, you need to evaluate its performance. The evaluation process involves testing your model on a new data set that was not used to train the model. The evaluation process will tell you how well your model performs and whether it is ready to be used for real-world applications.

Machine learning is a powerful tool that can be used to solve a wide range of problems. If you are interested in learning more about machine learning, there are a number of resources available online. With a little effort, you can learn the basics of machine learning and start using it to solve realworld problems.

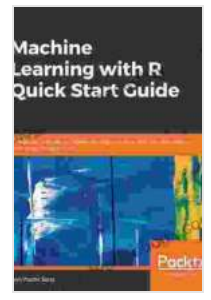

**Machine Learning with R Quick Start Guide: A [beginner's guide to implementing machine learning](https://biography.deedeebook.com/reads.html?pdf-file=eyJjdCI6IlwvVkdKamcrYm1kZjMrMzBWNHB0Qno5ODNIaTh5M2V4a25EY2pMUXhkZUJVNjkwc2xKbVwvalhxOFIzQm5mQ2VOU0hFTjN5NVFpV0tkTldQZDQ2K2J5cmhSMHBhUVVDbXhBRmhFb1pqNkZsOWhuQ3dUUExscFpYMDlhY0JzOGxoYjRuckJYVmY4UFwvTjc5bDhjMGhLZHNcL0JzM1BPcVRXV2RrXC9kbDVWd2Z2KzdIdFwvTDB2ZE53TWt3QmdnT2Y5cFpWWk9RY3Z1eWRqR0NyaUhKdkF6TEtmYWx6blQ3ZmU1Y05tWlE3bUtQNGJxOFBPTzVRaEU5QzViYWRSSXg4Q1RMbkhQNWRGYUliUm5DWU90UDFkNTlSXC9ocmc0NTA4UU5vUkRqeGpcL3g1dDhpUms9IiwiaXYiOiJiMGQwMzJhYjllODQwNzU5NjJiOTE4YzY3MzIwYzcwZiIsInMiOiIyNGI3Y2M1MGE0MDkzZDM1In0%3D) techniques from scratch using R 3.5** by Kees Van den End

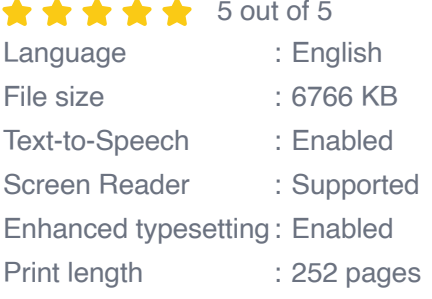

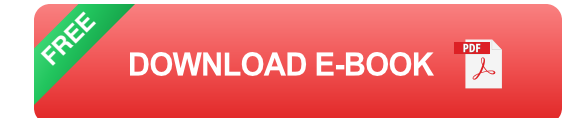

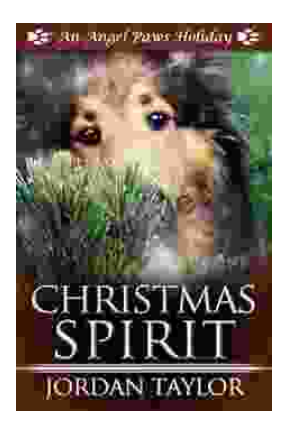

## **[Celebrating Christmas Spirit with Angel Paws](https://biography.deedeebook.com/book/Celebrating%20Christmas%20Spirit%20with%20Angel%20Paws%20Holiday.pdf) Holiday**

The Magic of Angel Paws Holiday Christmas is a season of giving and joy, and the Angel Paws Holiday perfectly embodies the...

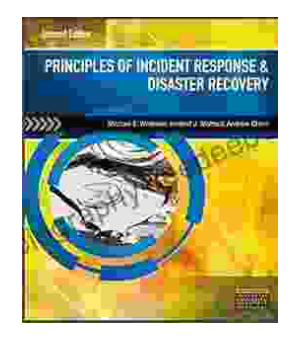

### **Second Edition Pdf No Audio: A [Comprehensive Guide to the Latest Release](https://biography.deedeebook.com/book/Second%20Edition%20Pdf%20No%20Audio%20A%20Comprehensive%20Guide%20to%20the%20Latest%20Release.pdf)**

The Second Edition Pdf No Audio is the latest release of the popular Second Edition software. This new version offers a number of significant...